# **Logutils Documentation**

*Release 0.3.5*

**Vinay Sajip**

**Sep 27, 2017**

# **Contents**

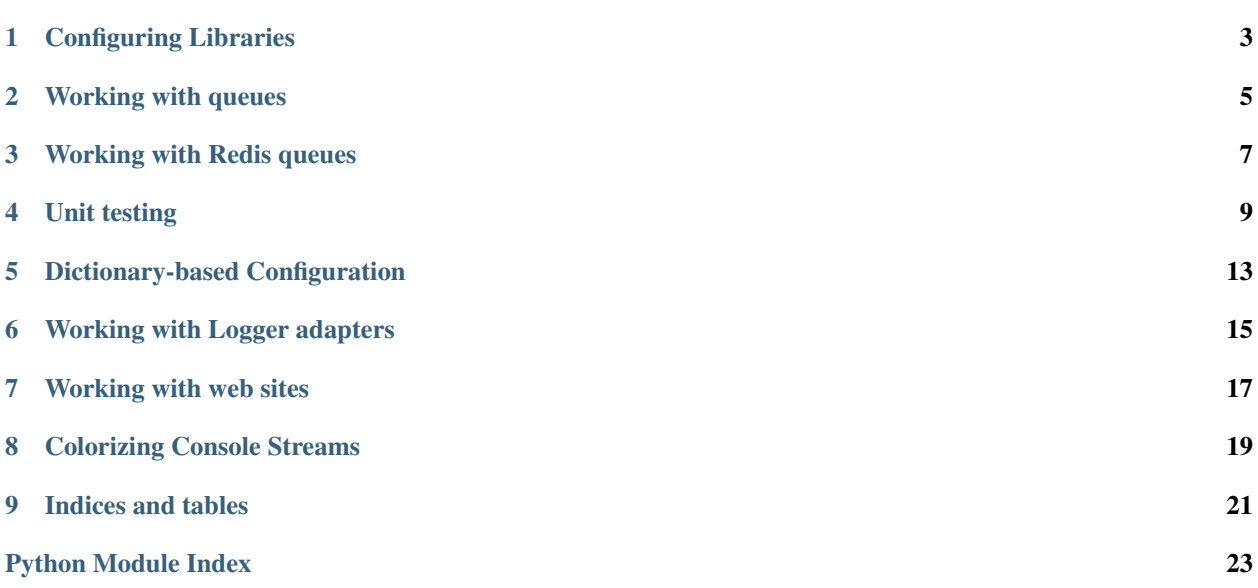

<span id="page-4-0"></span>The logutils package provides a set of handlers for the Python standard library's logging package.

Some of these handlers are out-of-scope for the standard library, and so they are packaged here. Others are updated versions which have appeared in recent Python releases, but are usable with older versions of Python, and so are packaged here.

For recent changes, see whats-new.

There are a number of subcomponents to this package, relating to particular tasks you may want to perform:

# CHAPTER<sup>1</sup>

## Configuring Libraries

<span id="page-6-3"></span><span id="page-6-0"></span>When developing libraries, you'll probably need to use the  $NullHandler$  class.

N.B. This is part of the standard library since Python 2.7 / 3.1, so the version here is for use with earlier Python versions.

Typical usage:

```
import logging
try:
    from logging import NullHandler
except ImportError:
    from logutils import NullHandler
# use this in all your library's subpackages/submodules
logger = logging.getLogger(__name__)
# use this just in your library's top-level package
logger.addHandler(NullHandler())
```
#### <span id="page-6-1"></span>class logutils.**NullHandler**(*level=0*)

This handler does nothing. It's intended to be used to avoid the "No handlers could be found for logger XXX" one-off warning. This is important for library code, which may contain code to log events. If a user of the library does not configure logging, the one-off warning might be produced; to avoid this, the library developer simply needs to instantiate a NullHandler and add it to the top-level logger of the library module or package.

#### **createLock**()

Since this handler does nothing, it has no underlying I/O to protect against multi-threaded access, so this method returns *None*.

#### **emit**(*record*)

Emit a record. This does nothing and shouldn't be called during normal processing, unless you redefine [handle\(\)](#page-6-2).

#### <span id="page-6-2"></span>**handle**(*record*)

Handle a record. Does nothing in this class, but in other handlers it typically filters and then emits the record in a thread-safe way.

### Working with queues

<span id="page-8-2"></span><span id="page-8-0"></span>This module contains classes which help you work with queues. A typical application is when you want to log from performance-critical threads, but where the handlers you want to use are slow (for example, [SMTPHandler](https://docs.python.org/dev/library/logging.handlers.html#logging.handlers.SMTPHandler)). In that case, you can create a queue, pass it to a  $QueueHandler$  instance and use that instance with your loggers. Elsewhere, you can instantiate a  $QueueListener$  with the same queue and some slow handlers, and call [start\(\)](#page-9-1) on it. This will start monitoring the queue on a separate thread and call all the configured handlers *on that thread*, so that your logging thread is not held up by the slow handlers.

Note that as well as in-process queues, you can use these classes with queues from the [multiprocessing](https://docs.python.org/dev/library/multiprocessing.html#module-multiprocessing) module.

N.B. This is part of the standard library since Python 3.2, so the version here is for use with earlier Python versions.

<span id="page-8-1"></span>class logutils.queue.**QueueHandler**(*queue*)

This handler sends events to a queue. Typically, it would be used together with a multiprocessing Queue to centralise logging to file in one process (in a multi-process application), so as to avoid file write contention between processes.

Parameters **queue** – The queue to send *LogRecords* to.

**emit**(*record*)

Emit a record.

Writes the LogRecord to the queue, preparing it for pickling first.

Parameters **record** – The record to emit.

```
enqueue(record)
```
Enqueue a record.

The base implementation uses  $put\_nowait()$ . You may want to override this method if you want to use blocking, timeouts or custom queue implementations.

Parameters **record** – The record to enqueue.

#### **prepare**(*record*)

Prepares a record for queuing. The object returned by this method is enqueued.

The base implementation formats the record to merge the message and arguments, and removes unpickleable items from the record in-place.

<span id="page-9-2"></span>You might want to override this method if you want to convert the record to a dict or JSON string, or send a modified copy of the record while leaving the original intact.

Parameters **record** – The record to prepare.

<span id="page-9-0"></span>class logutils.queue.**QueueListener**(*queue*, *\*handlers*, *\*\*kwargs*)

This class implements an internal threaded listener which watches for LogRecords being added to a queue, removes them and passes them to a list of handlers for processing.

#### Parameters

- **record** The queue to listen to.
- **handlers** The handlers to invoke on everything received from the queue.

#### **dequeue**(*block*)

Dequeue a record and return it, optionally blocking.

The base implementation uses  $\det()$ . You may want to override this method if you want to use timeouts or work with custom queue implementations.

Parameters **block** – Whether to block if the queue is empty. If *False* and the queue is empty, an [Empty](https://docs.python.org/dev/library/queue.html#queue.Empty) exception will be thrown.

#### **enqueue\_sentinel**()

Writes a sentinel to the queue to tell the listener to quit. This implementation uses put\_nowait(). You may want to override this method if you want to use timeouts or work with custom queue implementations.

#### **handle**(*record*)

Handle a record.

This just loops through the handlers offering them the record to handle.

Parameters **record** – The record to handle.

#### **prepare**(*record*)

Prepare a record for handling.

This method just returns the passed-in record. You may want to override this method if you need to do any custom marshalling or manipulation of the record before passing it to the handlers.

**Parameters record** – The record to prepare.

#### <span id="page-9-1"></span>**start**()

Start the listener.

This starts up a background thread to monitor the queue for LogRecords to process.

#### **stop**()

Stop the listener.

This asks the thread to terminate, and then waits for it to do so. Note that if you don't call this before your application exits, there may be some records still left on the queue, which won't be processed.

## Working with Redis queues

<span id="page-10-1"></span><span id="page-10-0"></span>[QueueHandler](#page-8-1) and [QueueListener](#page-9-0) classes are provided to facilitate interfacing with Redis.

class logutils.redis.**RedisQueueHandler**(*key='python.logging'*, *redis=None*, *limit=0*)

A QueueHandler implementation which pushes pickled records to a Redis queue using a specified key.

#### **Parameters**

- **key** The key to use for the queue. Defaults to "python.logging".
- **redis** If specified, this instance is used to communicate with a Redis instance.
- **limit** If specified, the queue is restricted to have only this many elements.

class logutils.redis.**RedisQueueListener**(*\*handlers*, *\*\*kwargs*)

A QueueListener implementation which fetches pickled records from a Redis queue using a specified key.

#### Parameters

- **key** The key to use for the queue. Defaults to "python.logging".
- **redis** If specified, this instance is used to communicate with a Redis instance.

#### **dequeue**(*block*)

Dequeue and return a record.

## Unit testing

<span id="page-12-0"></span>When developing unit tests, you may find the [TestHandler](#page-13-0) and [Matcher](#page-13-1) classes useful.

Typical usage:

```
import logging
from logutils.testing import TestHandler, Matcher
import unittest
class LoggingTest(unittest.TestCase):
   def setUp(self):
        self.handler = h = TestHandler(Matcher())
        self.logger = 1 = logging.getLogger()l.addHandler(h)
   def tearDown(self):
       self.logger.removeHandler(self.handler)
       self.handler.close()
   def test_simple(self):
        "Simple test of logging test harness."
        # Just as a demo, let's log some messages.
        # Only one should show up in the log.
        self.logger.debug("This won't show up.")
       self.logger.info("Neither will this.")
        self.logger.warning("But this will.")
       h = self.handler
       self.assertTrue(h.matches(levelno=logging.WARNING))
       self.assertFalse(h.matches(levelno=logging.DEBUG))
       self.assertFalse(h.matches(levelno=logging.INFO))
   def test_partial(self):
       "Test of partial matching in logging test harness."
        # Just as a demo, let's log some messages.
        # Only one should show up in the log.
       self.logger.debug("This won't show up.")
```

```
self.logger.info("Neither will this.")
    self.logger.warning("But this will.")
    h = self.handler
    self.assertTrue(h.matches(msg="ut th")) # from "But this will"
    self.assertTrue(h.matches(message="ut th")) # from "But this will"
    self.assertFalse(h.matches(message="either"))
    self.assertFalse(h.matches(message="won't"))
def test_multiple(self):
    "Test of matching multiple values in logging test harness."
    # Just as a demo, let's log some messages.
    # Only one should show up in the log.
    self.logger.debug("This won't show up.")
    self.logger.info("Neither will this.")
    self.logger.warning("But this will.")
    self.logger.error("And so will this.")
    h = self.handler
    self.assertTrue(h.matches(levelno=logging.WARNING,
                              message='ut thi'))
    self.assertTrue(h.matches(levelno=logging.ERROR,
                              message='nd so wi'))
    self.assertFalse(h.matches(levelno=logging.INFO))
```
#### <span id="page-13-1"></span>class logutils.testing.**Matcher**

This utility class matches a stored dictionary of logging. LogRecord attributes with keyword arguments passed to its [matches\(\)](#page-13-2) method.

#### $match\_value(k, dv, v)$

Try to match a single stored value (dv) with a supplied value (v).

Return *True* if found, else *False*.

#### Parameters

- **k** The key value (LogRecord attribute name).
- **dv** The stored value to match against.
- **v** The value to compare with the stored value.

#### <span id="page-13-2"></span>**matches**(*d*, *\*\*kwargs*)

Try to match a single dict with the supplied arguments.

Keys whose values are strings and which are in self. partial matches will be checked for partial (i.e. substring) matches. You can extend this scheme to (for example) do regular expression matching, etc.

Return *True* if found, else *False*.

**Parameters kwargs** – A set of keyword arguments whose names are LogRecord attributes and whose values are what you want to match in a stored LogRecord.

#### <span id="page-13-0"></span>class logutils.testing.**TestHandler**(*matcher*)

This handler collects records in a buffer for later inspection by your unit test code.

Parameters matcher – The [Matcher](#page-13-1) instance to use for matching.

#### **count**

The number of records in the buffer.

#### **emit**(*record*)

Saves the *\_\_dict\_\_* of the record in the *buffer* attribute, and the formatted records in the *formatted* attribute.

**Parameters record** – The record to emit.

#### <span id="page-14-1"></span>**flush**()

Clears out the *buffer* and *formatted* attributes.

#### **matchall**(*kwarglist*)

Accept a list of keyword argument values and ensure that the handler's buffer of stored records matches the list one-for-one.

Return *True* if exactly matched, else *False*.

Parameters **kwarglist** – A list of keyword-argument dictionaries, each of which will be passed to  $matches$  () with the corresponding record from the buffer.

#### <span id="page-14-0"></span>**matches**(*\*\*kwargs*)

Look for a saved dict whose keys/values match the supplied arguments.

Return *True* if found, else *False*.

Parameters **kwargs** – A set of keyword arguments whose names are LogRecord attributes and whose values are what you want to match in a stored LogRecord.

#### **shouldFlush**()

Should the buffer be flushed?

This returns *False* - you'll need to flush manually, usually after your unit test code checks the buffer contents against your expectations.

## Dictionary-based Configuration

<span id="page-16-2"></span><span id="page-16-0"></span>This module implements dictionary-based configuration according to PEP 391.

<span id="page-16-1"></span>N.B. This is part of the standard library since Python 2.7 / 3.2, so the version here is for use with earlier Python versions.

class logutils.dictconfig.**DictConfigurator**(*config*) Configure logging using a dictionary-like object to describe the configuration.

**configure**() Do the configuration.

logutils.dictconfig.**dictConfig**(*config*) Configure logging using a dictionary.

## <span id="page-18-2"></span>Working with Logger adapters

<span id="page-18-3"></span><span id="page-18-0"></span>N.B. This is part of the standard library since Python 2.6 / 3.1, so the version here is for use with earlier Python versions.

The class was enhanced for Python 3.2, so you may wish to use this version with earlier Python versions.

However, note that the [LoggerAdapter](#page-18-1) class will not work with Python 2.4 or earlier, as it uses the *extra* keyword argument which was added in later Python versions.

```
class logutils.adapter.LoggerAdapter(logger, extra)
     An adapter for loggers which makes it easier to specify contextual information in logging output.
```

```
critical(msg, *args, **kwargs)
     Delegate a critical call to the underlying logger.
```

```
debug(msg, *args, **kwargs)
     Delegate a debug call to the underlying logger.
```

```
error(msg, *args, **kwargs)
     Delegate an error call to the underlying logger.
```

```
exception(msg, *args, **kwargs)
     Delegate an exception call to the underlying logger.
```

```
getEffectiveLevel()
     Get the effective level for the underlying logger.
```

```
hasHandlers()
     See if the underlying logger has any handlers.
```

```
info(msg, *args, **kwargs)
     Delegate an info call to the underlying logger.
```

```
isEnabledFor(level)
     Is this logger enabled for level 'level'?
```

```
log(level, msg, *args, **kwargs)
     Delegate a log call to the underlying logger, after adding contextual information from this adapter instance.
```
#### <span id="page-19-0"></span>**process**(*msg*, *kwargs*)

Process the logging message and keyword arguments passed in to a logging call to insert contextual information. You can either manipulate the message itself, the keyword args or both. Return the message and kwargs modified (or not) to suit your needs.

Normally, you'll only need to override this one method in a LoggerAdapter subclass for your specific needs.

#### **setLevel**(*level*)

Set the specified level on the underlying logger.

```
warn(msg, *args, **kwargs)
```
Delegate a warning call to the underlying logger.

```
warning(msg, *args, **kwargs)
```
Delegate a warning call to the underlying logger.

## Working with web sites

<span id="page-20-3"></span><span id="page-20-0"></span>**N.B.** The [HTTPHandler](#page-20-1) class has been present in the [logging](https://docs.python.org/dev/library/logging.html#module-logging) package since the first release, but was enhanced for Python 3.2 to add options for secure connections and user credentials. You may wish to use this version with earlier Python releases.

<span id="page-20-1"></span>class logutils.http.**HTTPHandler**(*host*, *url*, *method='GET'*, *secure=False*, *credentials=None*) A class which sends records to a Web server, using either GET or POST semantics.

#### <span id="page-20-2"></span>**Parameters**

- **host** The Web server to connect to.
- **url** The URL to use for the connection.
- **method** The HTTP method to use. GET and POST are supported.
- **secure** set to True if HTTPS is to be used.
- **credentials** Set to a username/password tuple if desired. If set, a Basic authentication header is sent. WARNING: if using credentials, make sure *secure* is *True* to avoid sending usernames and passwords in cleartext over the wire.

#### **emit**(*record*)

Emit a record.

Send the record to the Web server as a percent-encoded dictionary

**Parameters record** – The record to be emitted.

#### **mapLogRecord**(*record*)

Default implementation of mapping the log record into a dict that is sent as the CGI data. Overwrite in your class. Contributed by Franz Glasner.

**Parameters record** – The record to be mapped.

# CHAPTER<sup>8</sup>

### Colorizing Console Streams

<span id="page-22-2"></span><span id="page-22-1"></span><span id="page-22-0"></span>ColorizingStreamHandler is a handler which allows colorizing of console streams, described [here](http://plumberjack.blogspot.com/2010/12/colorizing-logging-output-in-terminals.html) in more detail.

class logutils.colorize.**ColorizingStreamHandler**(*stream=None*)

A stream handler which supports colorizing of console streams under Windows, Linux and Mac OS X.

Parameters strm-The stream to colorize - typically sys.stdout or sys.stderr.

**colorize**(*message*, *record*)

Colorize a message for a logging event.

This implementation uses the level\_map class attribute to map the LogRecord's level to a colour/intensity setting, which is then applied to the whole message.

#### Parameters

- **message** The message to colorize.
- **record** The LogRecord for the message.

#### **format**(*record*)

Formats a record for output.

This implementation colorizes the message line, but leaves any traceback unolorized.

#### **is\_tty**

Returns true if the handler's stream is a terminal.

#### **output\_colorized**(*message*)

Output a colorized message.

On Linux and Mac OS X, this method just writes the already-colorized message to the stream, since on these platforms console streams accept ANSI escape sequences for colorization. On Windows, this handler implements a subset of ANSI escape sequence handling by parsing the message, extracting the sequences and making Win32 API calls to colorize the output.

Parameters **message** – The message to colorize and output.

# CHAPTER<sup>9</sup>

Indices and tables

- <span id="page-24-0"></span>• genindex
- modindex
- search

# Python Module Index

## <span id="page-26-0"></span>l

logutils, ?? logutils.adapter, [15](#page-18-2) logutils.colorize, [19](#page-22-1) logutils.dictconfig, [13](#page-16-1) logutils.http, [17](#page-20-2) logutils.queue, [5](#page-8-0) logutils.testing, [10](#page-13-1)

### Index

## C

colorize() (logutils.colorize.ColorizingStreamHandler method), [19](#page-22-2)

ColorizingStreamHandler (class in logutils.colorize), [19](#page-22-2) configure() (logutils.dictconfig.DictConfigurator method), [13](#page-16-2)

count (logutils.testing.TestHandler attribute), [10](#page-13-3) createLock() (logutils.NullHandler method), [3](#page-6-3) critical() (logutils.adapter.LoggerAdapter method), [15](#page-18-3)

## D

debug() (logutils.adapter.LoggerAdapter method), [15](#page-18-3) dequeue() (logutils.queue.QueueListener method), [6](#page-9-2) dequeue() (logutils.redis.RedisQueueListener method), [7](#page-10-1) dictConfig() (in module logutils.dictconfig), [13](#page-16-2) DictConfigurator (class in logutils.dictconfig), [13](#page-16-2)

## E

emit() (logutils.http.HTTPHandler method), [17](#page-20-3) emit() (logutils.NullHandler method), [3](#page-6-3) emit() (logutils.queue.QueueHandler method), [5](#page-8-2) emit() (logutils.testing.TestHandler method), [10](#page-13-3) enqueue() (logutils.queue.QueueHandler method), [5](#page-8-2) enqueue\_sentinel() (logutils.queue.QueueListener method), [6](#page-9-2) error() (logutils.adapter.LoggerAdapter method), [15](#page-18-3)

exception() (logutils.adapter.LoggerAdapter method), [15](#page-18-3)

## F

flush() (logutils.testing.TestHandler method), [10](#page-13-3) format() (logutils.colorize.ColorizingStreamHandler method), [19](#page-22-2)

# G

getEffectiveLevel() (logutils.adapter.LoggerAdapter method), [15](#page-18-3)

## H

handle() (logutils.NullHandler method), [3](#page-6-3)

handle() (logutils.queue.QueueListener method), [6](#page-9-2) hasHandlers() (logutils.adapter.LoggerAdapter method), [15](#page-18-3)

HTTPHandler (class in logutils.http), [17](#page-20-3)

### I

info() (logutils.adapter.LoggerAdapter method), [15](#page-18-3) is\_tty (logutils.colorize.ColorizingStreamHandler attribute), [19](#page-22-2)

isEnabledFor() (logutils.adapter.LoggerAdapter method), [15](#page-18-3)

### L

log() (logutils.adapter.LoggerAdapter method), [15](#page-18-3) LoggerAdapter (class in logutils.adapter), [15](#page-18-3) logutils (module), [1](#page-4-0) logutils.adapter (module), [15](#page-18-3) logutils.colorize (module), [19](#page-22-2) logutils.dictconfig (module), [13](#page-16-2) logutils.http (module), [17](#page-20-3) logutils.queue (module), [5](#page-8-2) logutils.testing (module), [10](#page-13-3)

### M

mapLogRecord() (logutils.http.HTTPHandler method), [17](#page-20-3) match\_value() (logutils.testing.Matcher method), [10](#page-13-3) matchall() (logutils.testing.TestHandler method), [11](#page-14-1) Matcher (class in logutils.testing), [10](#page-13-3) matches() (logutils.testing.Matcher method), [10](#page-13-3) matches() (logutils.testing.TestHandler method), [11](#page-14-1)

## N

NullHandler (class in logutils), [3](#page-6-3)

### O

output\_colorized() (logutils.colorize.ColorizingStreamHandler method), [19](#page-22-2)

### P

prepare() (logutils.queue.QueueHandler method), [5](#page-8-2) prepare() (logutils.queue.QueueListener method), [6](#page-9-2) process() (logutils.adapter.LoggerAdapter method), [15](#page-18-3)

## Q

QueueHandler (class in logutils.queue), [5](#page-8-2) QueueListener (class in logutils.queue), [6](#page-9-2)

## R

RedisQueueHandler (class in logutils.redis), [7](#page-10-1) RedisQueueListener (class in logutils.redis), [7](#page-10-1)

## S

setLevel() (logutils.adapter.LoggerAdapter method), [16](#page-19-0) shouldFlush() (logutils.testing.TestHandler method), [11](#page-14-1) start() (logutils.queue.QueueListener method), [6](#page-9-2) stop() (logutils.queue.QueueListener method), [6](#page-9-2)

## T

TestHandler (class in logutils.testing), [10](#page-13-3)

### W

warn() (logutils.adapter.LoggerAdapter method), [16](#page-19-0) warning() (logutils.adapter.LoggerAdapter method), [16](#page-19-0)